# **Conditional Logic**

# If... Then

If Condition Then

In logic, a conditional is a statement formed by combining two sentences (or facts) using the words "if ... then." It is about saying what has to happen IF a certain condition is met, or what has to happen if it is not met. Whether the block is executed is determined by the specified condition, a boolean expression which returns either True or False. Essentially, it looks like:

| DoSomething1          |  |
|-----------------------|--|
| DoSomething2          |  |
| End If                |  |
|                       |  |
| For example:          |  |
| If ExamScore > 6 Then |  |
| MsgBox "Passed!"      |  |
| End If                |  |

### **Else**

Between If and End If you can add an Else part. The structure of an If ... Else Statement looks like this:

For example:

```
If temperatures < -20 Then

Stay inside at the stove

Else

go for a walk

End If
```

## **ElseIf**

Not every condition can be reduced to a simple either/or. Quite often, there are more than two options you want to check for. If the first condition is False, you try to match a following condition with ElseIf. Here's the structure of an ElseIf Statement:

```
If Condition Then

DoSomething1

ElseIf Condition2 Then

DoSomethingDifferent2

ElseIf Condition3 Then

DoSomethingDifferent3
```

You can also add an Else part at the end, to catch all other cases:

```
If Condition Then
DoSomething1
ElseIf Condition2 Then
DoSomethingDifferent
Else
......
End If
End If
```

#### Example:

What we're saying is, "If MyNumber has a value of 10 Then display one message box (Number = 10), Else display another message box (Number is not 10)".

```
Sub if_condition()

Dim MyNumber As Integer

MyNumber = 11

If MyNumber = 10 Then

MsgBox "Number = 10"

Else

MsgBox "Number is not 10"

End If End Sub
```

Run your code. You should see the message from the Else part appear:

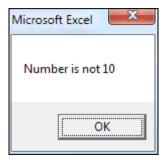

Return to your coding window again and change MyNumber to 12. If you try to run your code now, nothing will happen. Nothing happens because both the IF and the ElseIf line evaluate to FALSE.

Now try to change your code by adding Else with message box.

```
Sub if_condition()

If MyNumber = 10 Then

MsgBox "Number = 10"

ElseIf MyNumber = 11 Then

MsgBox "Number = 11"

Else

MsgBox "Not 10 or 11"

End If

End Sub
```

Run your code again and you'll find that the third message box display. By adding Else you've guaranteed that at least one part of your If statement will be TRUE.

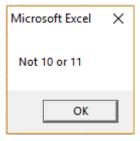

#### **Conditional Operator**

In the previous example on If Statements, we've already used one conditional operator - the equal sign. But there are others. Here's a table of them:

| Operator | Meaning                  |
|----------|--------------------------|
| =        | Has a value of           |
| <        | Less than                |
| >        | Greater than             |
| <=       | Less than or equal to    |
| >=       | Greater than or equal to |
| <>       | Not equal to             |

By using the various Operators, you can set up more sophisticated conditions for your If Statements.

You can have more than one condition on the same line of your If and ElseIf Statements. To test for more than one condition, you need the Logic Operators. Here's a table of them:

| Operator | Meaning                                  |
|----------|------------------------------------------|
| Not      | Test if the value is NOT something       |
| AND      | Test for more than one condition         |
| OR       | Test if the value is either OR something |
| XOR      | Test if one and only one value is true   |

#### **Example:**

The following table shows the result range and Letter Grade. Write a code that require the result from the user and show your Letter Grade on the message box.

| Result (out of 100) | Letter Grade |
|---------------------|--------------|
| 85-100              | A            |
| 75-84               | В            |
| 65-74               | С            |
| 50-64               | D            |
| 35-49               | D-           |
| 0-34                | F            |

The code will be the following:

```
Sub if condition()
 Dim result As Integer
 Dim Lettergrade As String
 result = InputBox(" What is your Total Resut")
If result >= 85 And result <= 100 Then
Lettergrade = "A"
ElseIf result >= 75 And result < 85 Then
Lettergrade = "B"
ElseIf result >= 65 And result < 75 Then
Lettergrade = "C"
ElseIf result >= 50 And result < 65 Then
Lettergrade = "D"
ElseIf result >= 35 And result < 50 Then
Lettergrade = "D-"
ElseIf result < 35 Then
Lettergrade = "F"
End If
MsgBox (" your Letter Grade is " & Lettergrade)
End Sub
```

If you run the code the Input box window will appear and you can put the result out of 100.

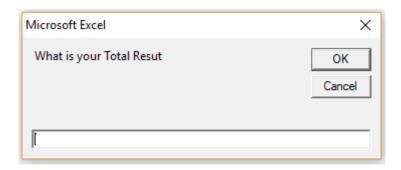

Assume you wrote 68 and click OK, then messagebox window will appear and shows C as your Letter grade. (You can try it again with different result)

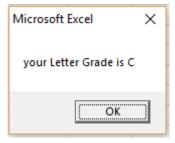

### Nested If

An If or ElseIf statement inside another If or ElseIf statement(s). The inner If statements are executed based on the outermost If statements.

# Following is the structure of an Nested If statement in VBA

| If Condition A Then     |
|-------------------------|
| DoSomething A           |
| If Condition1 Then      |
| DoSomethingDifferent1   |
| ElseIf Condition2 Then  |
| DoSomethingDifferent2   |
| Else                    |
| DoSomethingDifferent3   |
| End If                  |
| ElseIf Condition B Then |
| DoSomething B           |
| Else                    |
| DoSomethingDifferent    |
| End If                  |

#### **Example:**

For previous example, write a code shows if you passed or failed in message box, then if you pass what is his Letter Grade? However, if you failed just show in the message box that you failed. (Passing result is 50 and more)

```
Sub if condition()
 Dim result As Integer
 Dim Lettergrade As String
result = InputBox(" What is your Total Resut")
If result >= 50 Then
MsqBox " You passed "
If result >= 85 And result <= 100 Then
Lettergrade = "A"
ElseIf result >= 75 And result < 85 Then
Lettergrade = "B"
ElseIf result >= 65 And result < 75 Then
Lettergrade = "C"
ElseIf result >= 50 And result < 65 Then
Lettergrade = "D"
End If
MsgBox (" your Letter Grade is " & Lettergrade)
Else
MsgBox " You Failed "
End If
End Sub
```